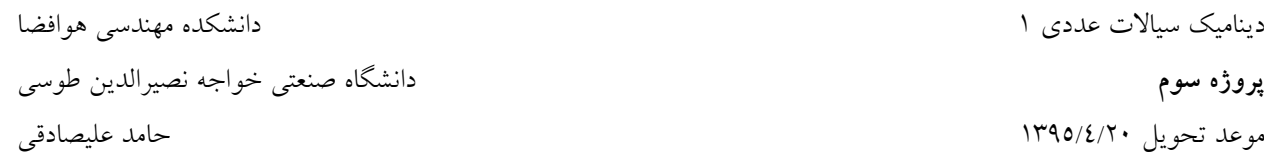

**تعريف پروژه: جريان سيال ايده آل تراكم ناپذير به صورت دائم در بين ورودي و خروجي مخزن شكل زير برقرار است. شكل خطوط جريان داخل محفظه را تعيين كنيد (. راهنمايي مع: ادله لاپلاس را براي تابع جريان حل نمائيد .)**

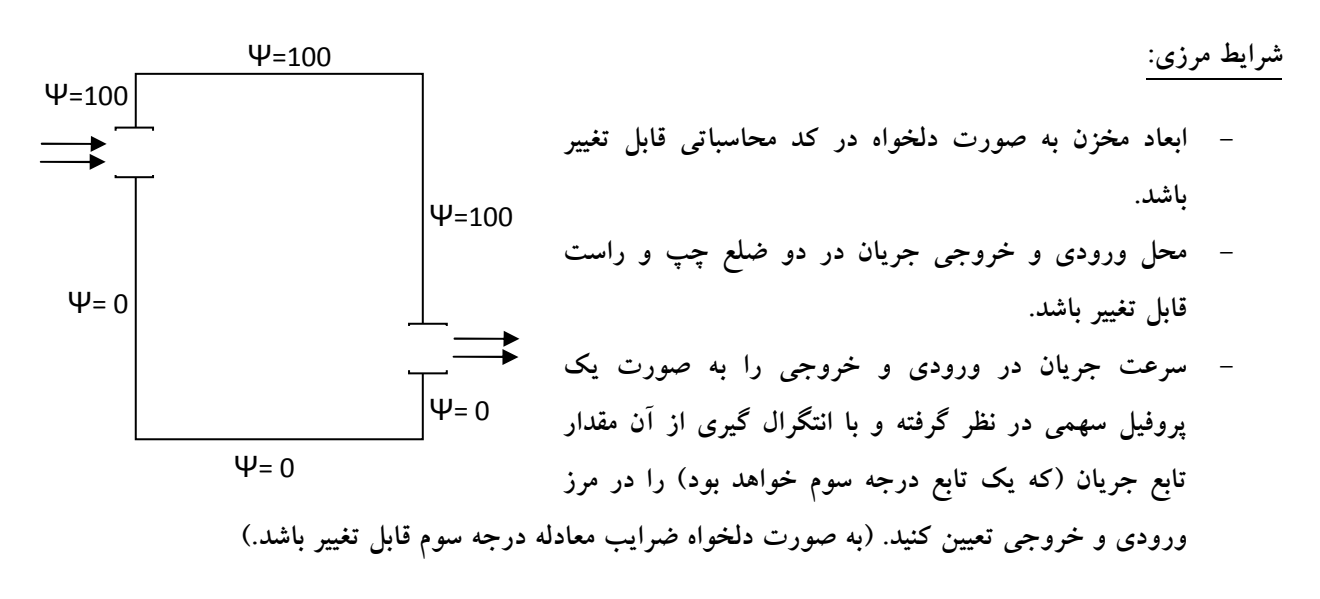

**روش عددي:** 

- **Gauss-Seidel روش -**
- **Line Gauss-Seidel روش -**

**گزارش بايد شامل موارد زير باشد:** 

**- 1 مقايسه نتايج روشهاي مختلف و روند همگرايي و سرعت هر كدام - 2 مقايسه نتايج براساس تغيير در ابعاد شبكه، تغيير شرايط ورودي و خروجي اعم از مكان و پروفيل ورودي سرعت - 3 رسم خطوط جريان، و بردارهاي سرعت براي هر يك از اجراها - 4 گزارش به صورت مختصر و مفيد با تشريح مسأله و الگوريتم مورد استفاده و همراه با نمودارها و تحليل نتايج** 

**نكات** 

**1. تحويل گزارش به همراه كد برنامه الزامي بوده و به پروژههاي فاقد گزارش و كد نمرهاي تعلق نميگيرد.**

## **بسمه تعالي**

- **2. نمره پروژههاي مشابه و مشترك، بين اعضاء تقسيم خواهد شد.**
- **3. دفاع از پروژهها با اجرا در حضور استاد پس از امتحانات صورت خواهد گرفت.**
- **4. پروژهها در تمامي زبانهاي برنامه نويسي (مانند C، فرترن، متلب) قابل قبول است.**
- **5. پروژههايي كه پس از موعد مقرر تحويل داده شوند، به ازاي هر روز تأخير 10 درصد نمره كسر خواهد شد .**